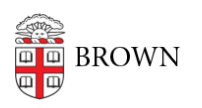

[Knowledgebase](https://ithelp.brown.edu/kb) > [Teaching Learning and Research](https://ithelp.brown.edu/kb/teaching-learning-and-research) > [Canvas](https://ithelp.brown.edu/kb/canvas) > [Communication and](https://ithelp.brown.edu/kb/communication-and-collaboration) **[Collaboration](https://ithelp.brown.edu/kb/communication-and-collaboration) > [Add Users to a Canvas Course](https://ithelp.brown.edu/kb/articles/add-users-to-a-canvas-course)** 

## Add Users to a Canvas Course

Stephanie Obodda - 2024-10-07 - [Comments \(0\)](#page--1-0) - [Communication and Collaboration](https://ithelp.brown.edu/kb/communication-and-collaboration)